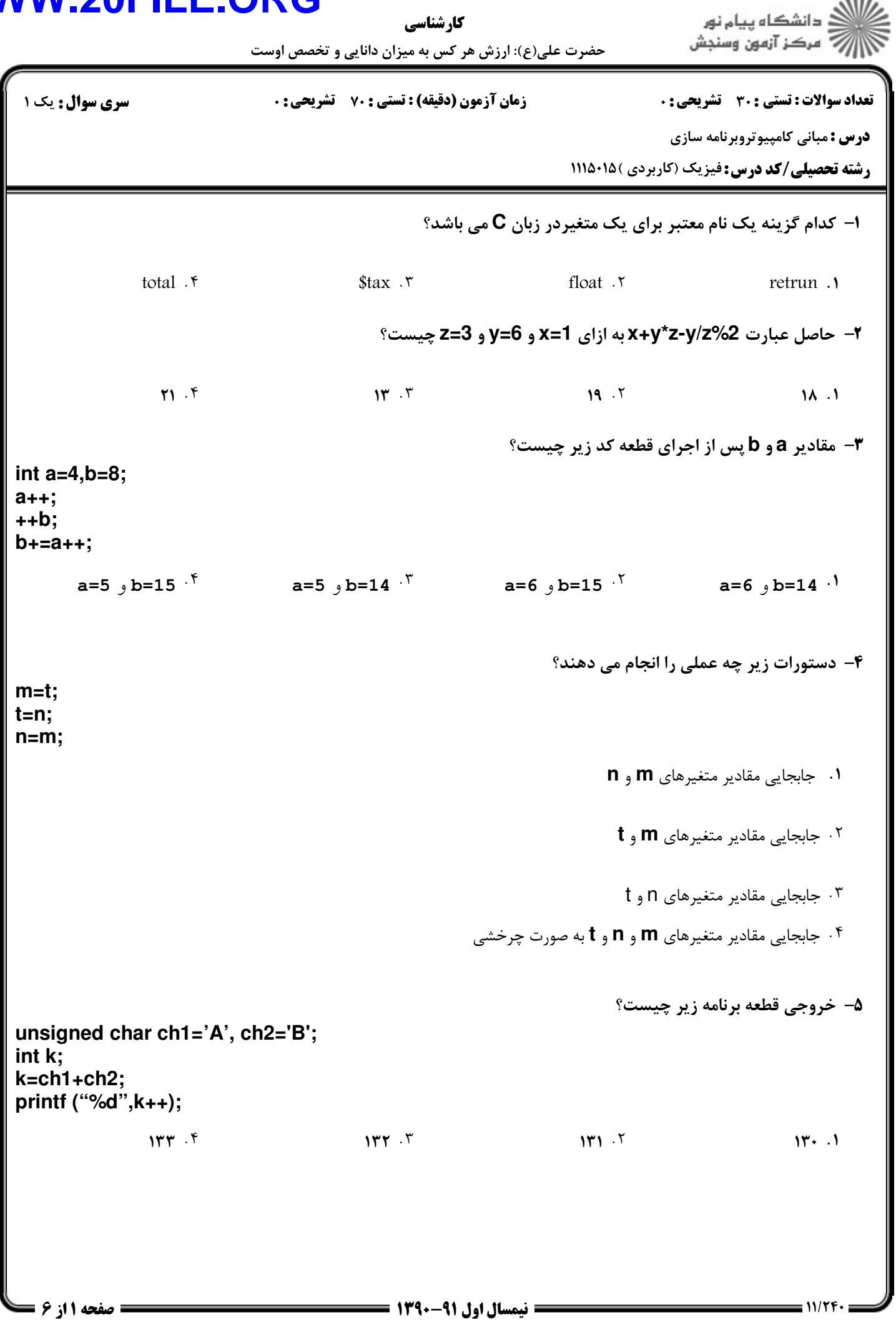

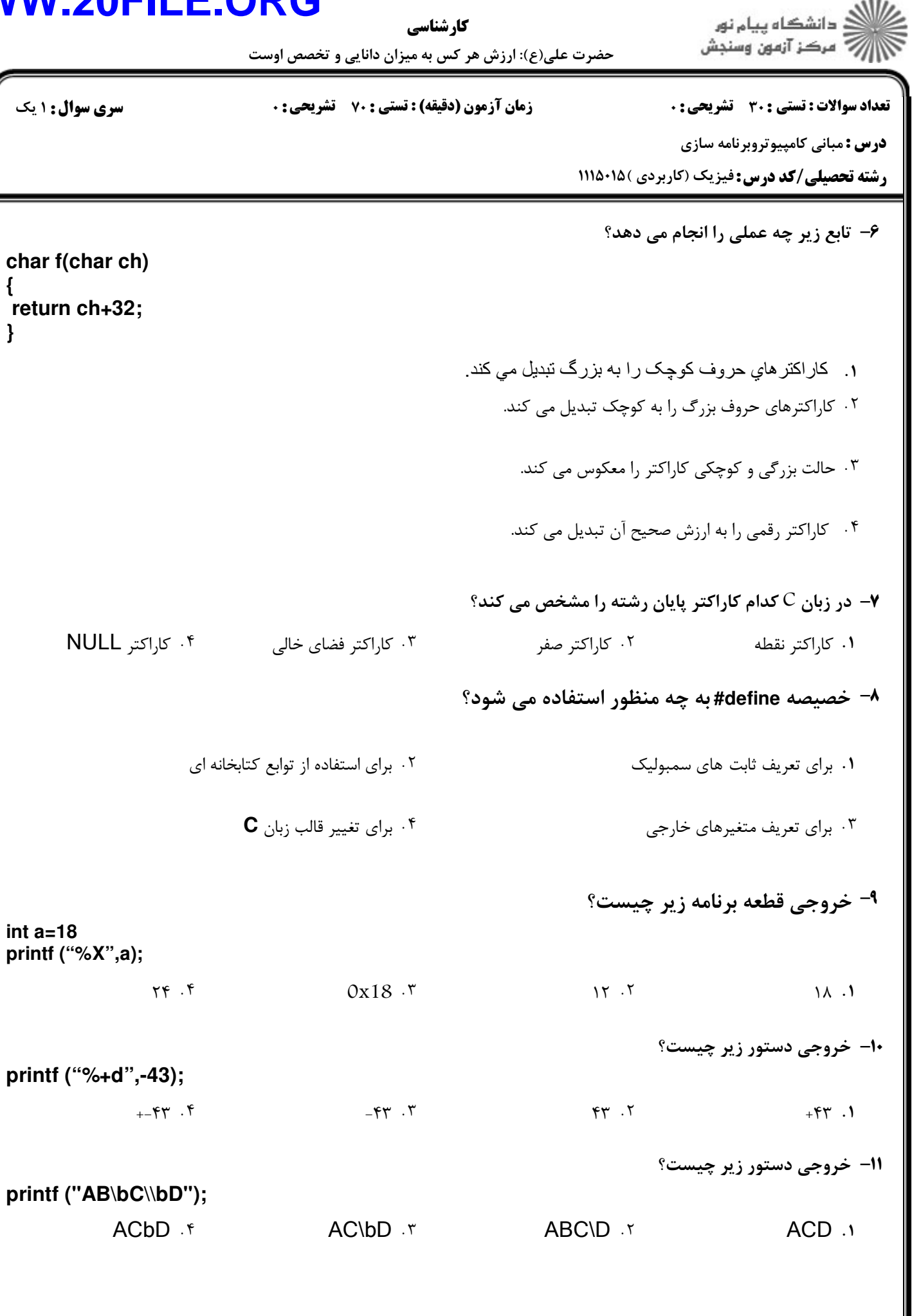

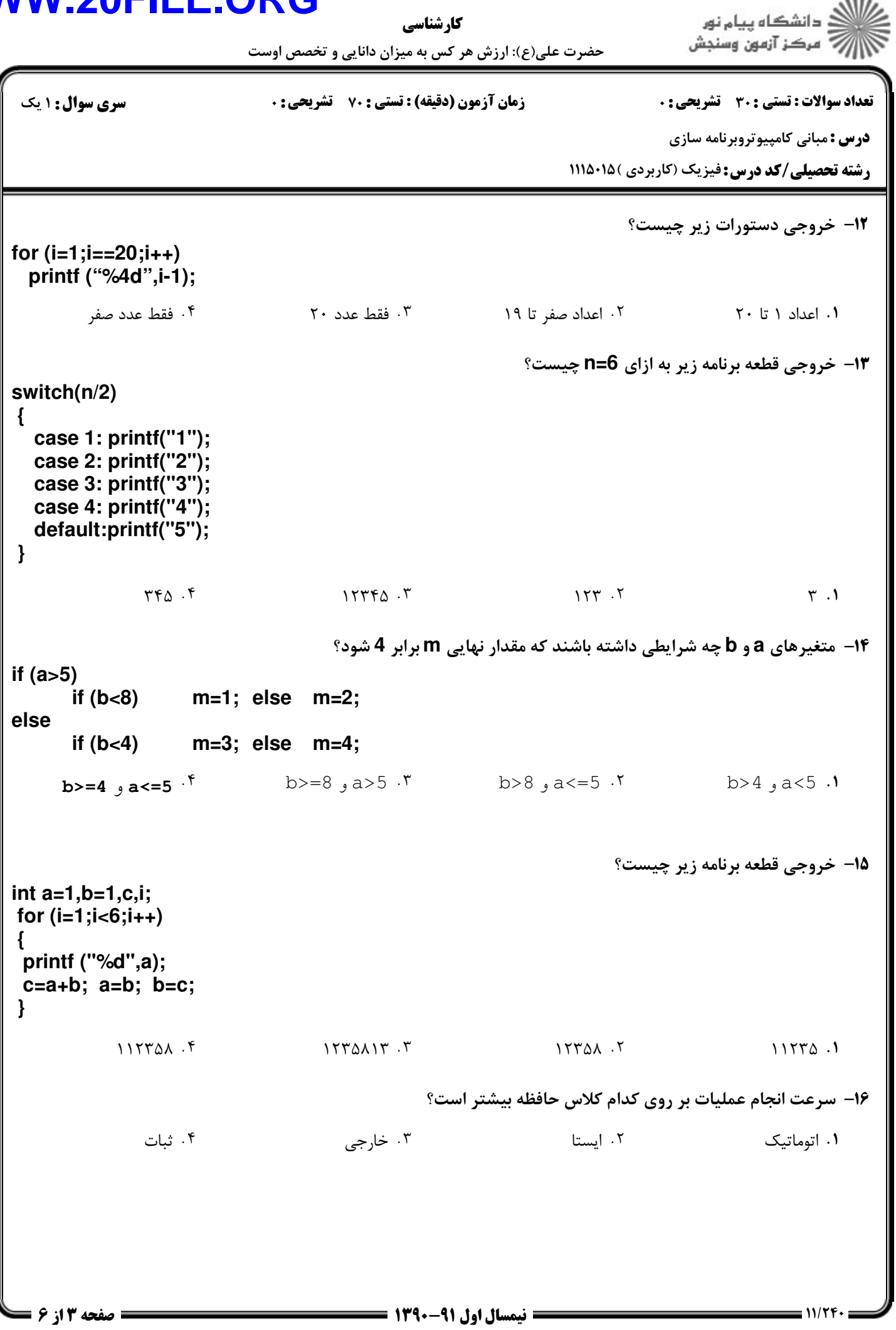

### **WWW.20FILE ORG.**

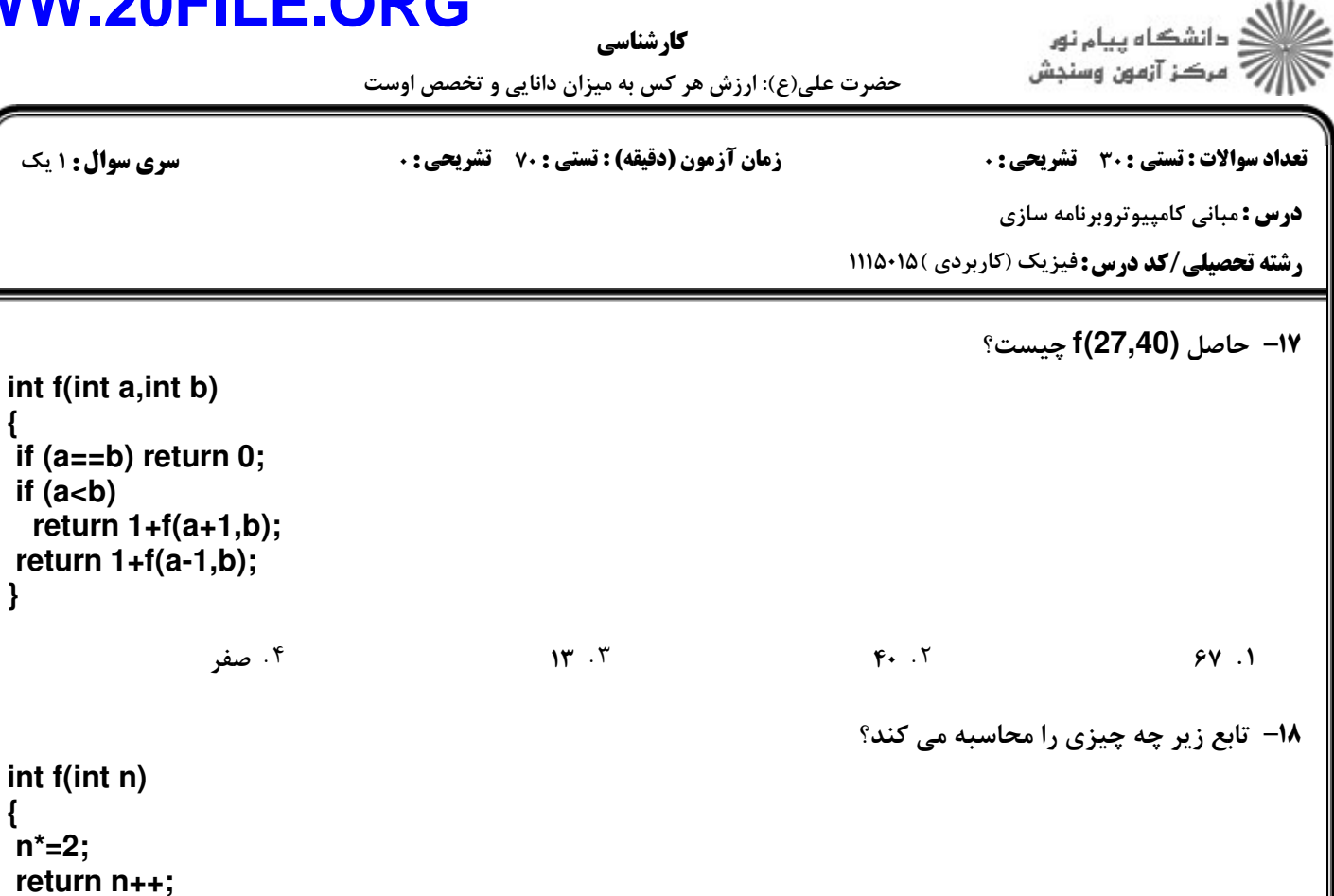

**}**

**{ n\*=2;**

**{**

**}**

 $2n+2$  .  $\zeta$   $n+1$   $\zeta$   $n+1$   $\zeta$   $2n+1$   $\zeta$   $2n+1$ 

**۱۹**- خروجی برنامه زیر چیست؟

**#include <stdio.h> int k=8; void add(int i) { i++; k++; } main () { int i=5; add(i); printf("%d%d",i,k); }**

 $A \cdot Y$  and  $A \cdot Y$  and  $A \cdot Y$ 

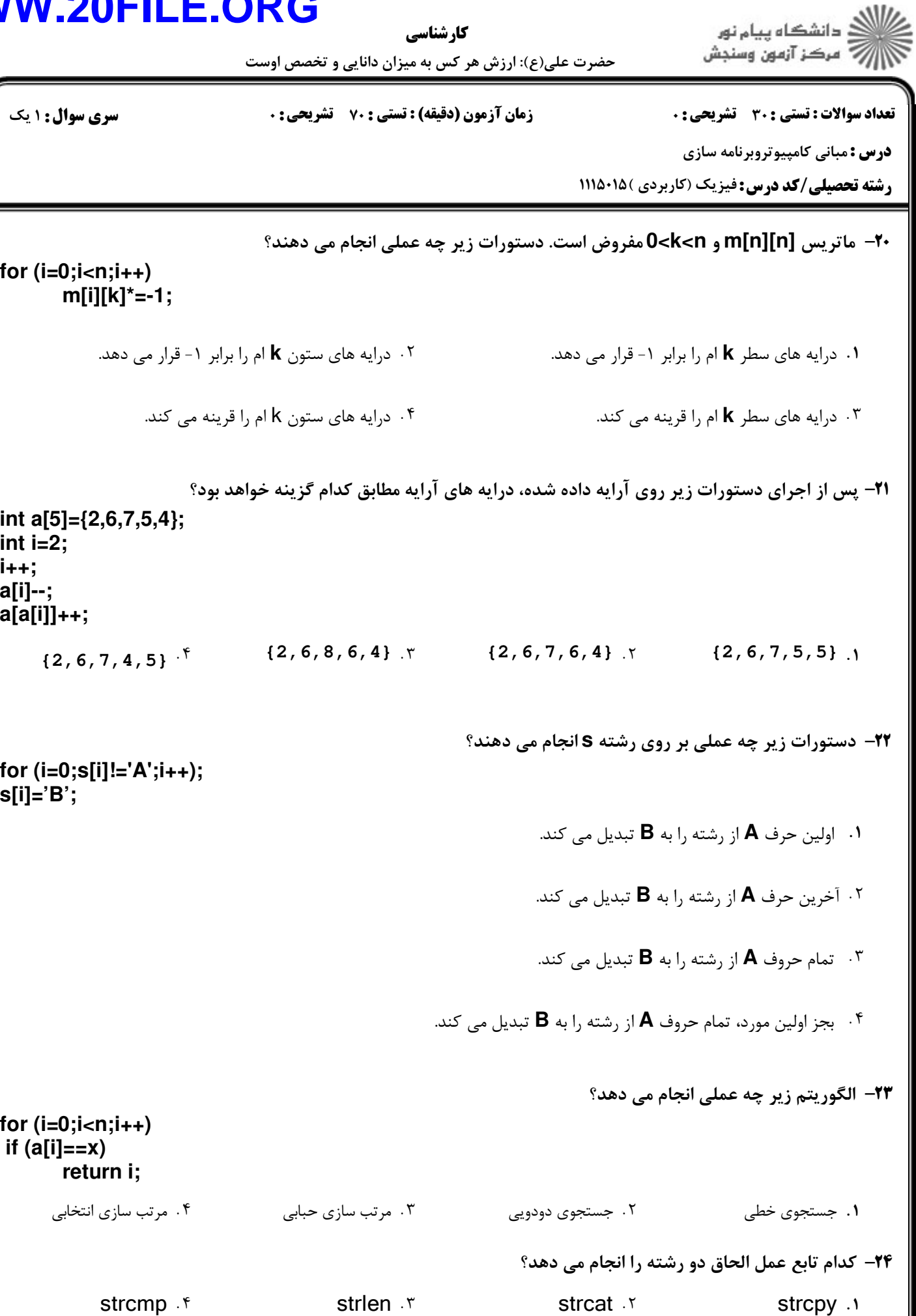

۱۱/۲۴

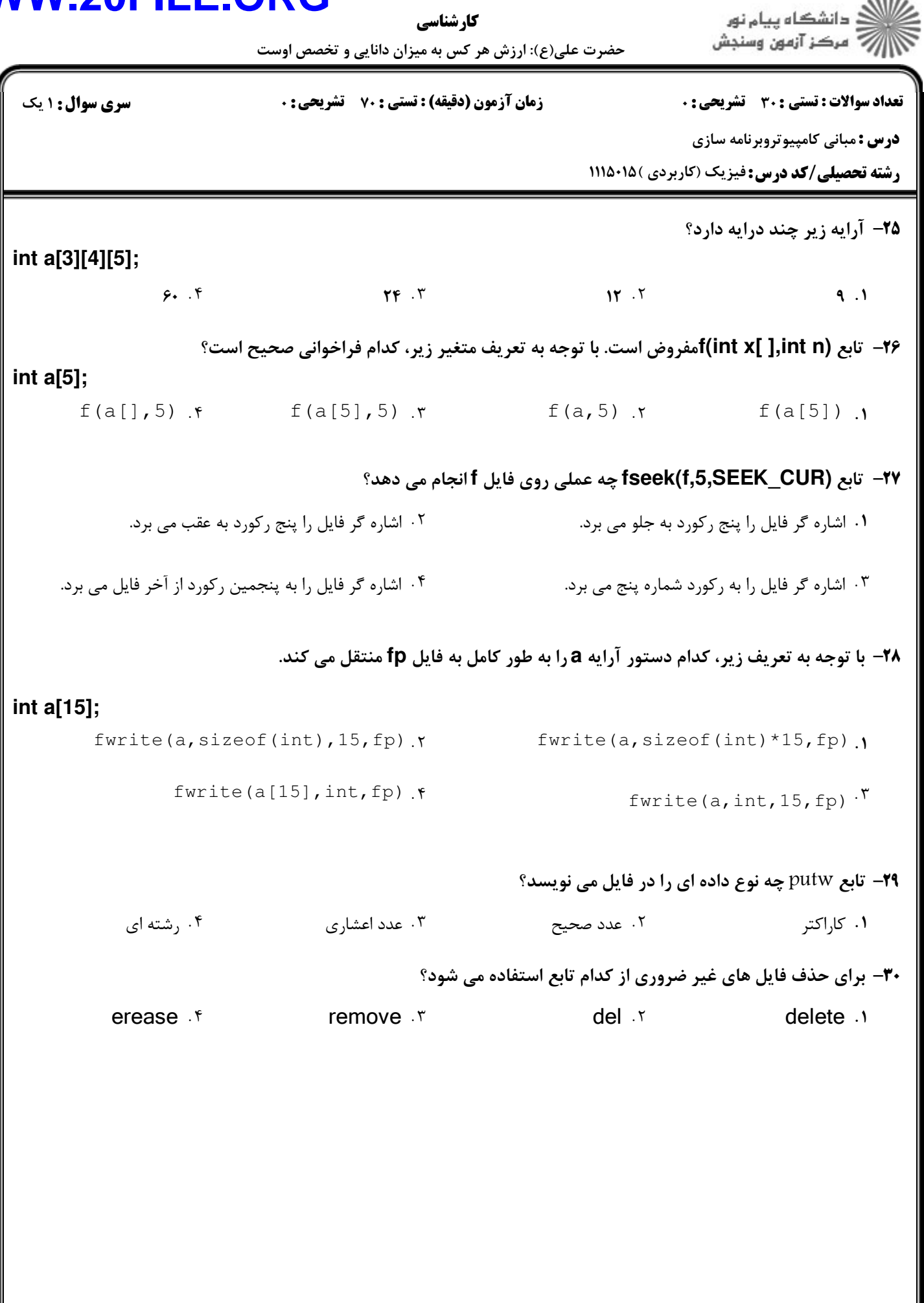

 $1880$